# AY2025 Research Promotion Program for Acquiring Grants-in-Aid for Scientific Research (KAKENHI) (Grant-in-Aid for Transformative Research Areas (A/B)) - Application Guidelines -

# 1. Objectives and Attributes of the Research Promotion Program for Acquiring Grants-in-Aid for Scientific Research (KAKENHI) (Grant-in-Aid for Transformative Research Areas (A/B))

This program aims to invigorate research activities through application and acquisition of Grants-in-Aid for Scientific Research (hereinafter *KAKENHI*) as well as to enhance the support for research bases and to obtain even more competitive research funds. Specifically, this program intends to support researchers who strive to obtain the Grant-in-Aid for Transformative Research Areas (A/B), a large-scale core research category of *KAKENHI*.

Meanwhile, from AY2026 onward, which will correspond to the period for the 5th Mid-term Research Advancement Plan, there are plans to revise and review the content of the Advanced Research Programs, including this program.

#### 2. Details of Application

| Subject of the grant             | The program provides grants to support those who aim to apply for the Grant-in-Aid for                                                                                                    |                             |  |  |  |
|----------------------------------|----------------------------------------------------------------------------------------------------|-----------------------------|--|--|--|
|                                  | Transformative Research Areas (A/B) as Principal Investigator or Planning Team Leader.                                                                                                    |                             |  |  |  |
| Grant categories                 | Call for applications is based on the following research categories.                                                                                                    |                             |  |  |  |
|                                  | Applying as                                                                                                    | Amount of Research<br>Funds |  |  |  |
|                                  | Grant-in-Aid for Transformative Research Areas (A/B) (applying as Head<br>Investigator (ryōiki daihyo))                                                                                                    | 500.000                     |  |  |  |
|                                  | (When researchers affiliated with the University apply as Head Investigator,<br>support will be provided to the Head Investigator. Planning Group Members<br>are not eligible.)                                                                                                    | 500,000 yen                 |  |  |  |
|                                  | Grant-in-Aid for Transformative Research Areas (A) (applying as Planning<br>Group Member)<br>(When researchers from other research institutions apply as Head<br>Investigator, support will be provided to the researchers who intend to apply<br>as Planning Group Members.)                                                                                                    | 200,000 yen                 |  |  |  |
| Grant period                     | April 1, 2025 to March 31, 2026                                                                                                    |                             |  |  |  |
| Eligibility                      | Those who are eligible to apply for AY2026 <i>KAKENHI</i> from Ritsumeikan University during the prescribed application period.                                                                                                    |                             |  |  |  |
| Receiving duplicate grants, etc. | Multiple applications for the AY2025 Research Promotion Program for Acquiring <i>KAKENHI</i> (Grant-<br>in-Aid for Transformative Research Areas (A/B)) are not permitted. Application for the AY2025<br>Research Promotion Program for Acquiring <i>KAKENHI</i> is permissible.*<br>*Those who have applied for AY2025 <i>KAKENHI</i> except for the Transformative Research Areas<br>(A/B). |                             |  |  |  |
| Recipient conditions             | - Successful applicants shall apply from Ritsumeikan University for the AY2026 <i>KAKENHI</i> (Grant-<br>in-Aid for Transformative Research Areas (A/B)) as Head Investigator or Planning Group Member.                                                                                                    |                             |  |  |  |

| - Successful applicants shall submit a Research Report for the AY2025 KAKENHI (Grant-in-Aid for |
|-------------------------------------------------------------------------------------------------|
| Transformative Research Areas (A/B)) when the grant period ends.                                |

## 3. Screening Procedure

- (1) Screening Committee
  - 1) Screening Committee on Advanced Research Programs will screen based on the formal requirements and decide the selections.
  - 2) Adoption results shall be reported to the Committee on Research Administration.

## (2) Screening criteria

The screening shall be conducted based on the application eligibility for AY2026 *KAKENHI*, grant duplication, and recipient conditions.

## 4. Points to Note

- (1) Those who have applied for the AY2025 *KAKENHI* (Transformative Research Areas (A/B)) and not received the result yet are not eligible to apply for this grant program.
- (2) In case a submitted research subject is regarded as overlapping with another subject that has been presented to apply for other Advanced Research Programs, the grant amount may be reduced or the application may be rejected.
- (3) If you become unable to apply for AY2026 KAKENHI, the budget execution will be terminated thereafter. In case you do not apply without due reasons, you may be asked to return the executed research funds or withdraw from applying to the Research Promotion Program for Acquiring KAKENHI in the next academic year.
- (4) If an applicant turns out to be ineligible after the application forms are received, the submitted forms may be returned without screening.

## 5. Filling Out the Application Forms

(1) Use of research funds

- The expenses to be covered by the grant are those necessary to pursue the research plan and to compile the research achievements such as travel expenses (overseas, domestic), book and material expenses, facility and equipment expenses, remuneration for part-timers, consumables expenses, printing and binding expenses.
- 2) Use of research funds outside of the purport of the program such as educational purposes is not permitted.

#### 6. Notification of the Screening Results

Screening results will be notified to the applicants by email in late April 2025.

## 7. Application Documents and the Personal Information Handling Policy

- (1) Application documents and other materials submitted will be used for purposes of implementing this program only.
- (2) Personal information obtained from application documents, etc. shall not be used for purposes other than implementation of this program.

#### 8. Application Procedures

Application shall be made via the web using the prescribed forms.

#### **Registration for application**

: https://sdb.ritsumei.ac.jp/hibiki/BRDDocument.do?func=insert&binderId=12517

(in Japanese/English)

#### **Application period**

: Between Tuesday, March 25 and 23:59 on Monday, April 14, 2025

Applications will be received at any time during the period above.

\*Application is completed when you click "業務開始(提出)/Submit)" button on the web and see the status "申請済(Applied)." In addition, researchers will receive a "received" email when the relevant Research Office confirms the application contents.

\*In case you cannot access the application webpage, please first confirm your RAINBOW ID and contact us below.

#### **Contacts:**

| Campus              | Office/Persons in Charge                                    |  |
|---------------------|-------------------------------------------------------------|--|
| Suzaku              | Research Office at Kinugasa Campus                          |  |
|                     | Nishimura (Mr.), Muramatsu (Ms.)                            |  |
|                     | 1st floor of Shugakukan Hall                                |  |
|                     | Ritsumeikan University Kinugasa Campus                      |  |
| Kinugasa            | 56-1 Toji-in Kitamachi, Kita-ku, Kyoto 603-8577 JAPAN       |  |
|                     | 075-465-8237/Extension : 511-2378                           |  |
|                     | E-mail: <u>k-seido@st.ritsumei.ac.jp</u>                    |  |
| Biwako-Kusatsu      | Research Office at Biwako-Kusatsu Campus                    |  |
| (BKC)               | Ritsumeikan University Biwako-Kusatsu Campus (BKC)          |  |
|                     | 1-1-1 Noji-higashi, Kusatsu, Shiga 525-8577 JAPAN           |  |
|                     | < <natural sciences="">&gt;</natural>                       |  |
|                     | Yamamoto (Mr.), Goto (Ms.)                                  |  |
|                     | 3rd floor of Research Center for Disaster Mitigation System |  |
|                     | 077-561-3488/Extension : 515-6522, 515-6521                 |  |
|                     | E-mail: <u>b-kodoka@st.ritsumei.ac.jp</u>                   |  |
|                     | < <social sciences="">&gt;</social>                         |  |
|                     | Yamamoto (Mr.), Miyake (Ms.)                                |  |
|                     | 5th floor of Across Wing                                    |  |
|                     | 077-561-3945/Extension : 515-6522, 515-2501                 |  |
|                     | E-mail: <u>b-kodoka@st.ritsumei.ac.jp</u>                   |  |
| Osaka Ibaraki (OIC) | Research Office at Osaka Ibaraki Campus                     |  |
|                     | Yamasaki (Ms.)                                              |  |
|                     | 8th floor of Building A                                     |  |
|                     | Ritsumeikan University Osaka Ibaraki Campus (OIC)           |  |
|                     | 2-150 Iwakura-cho, Ibaraki, Osaka 567-8570 JAPAN            |  |
|                     | 072-665-2570/Extension : 513-6103                           |  |
|                     | E-mail: <u>oicro-k@st.ritsumei.ac.jp</u>                    |  |

## 9. Report Submission

After disclosure of the screening results, submit a report via the web based on the prescribed form.

Request for Information Registration in the Researcher's Database (kenkyusya-DB)

The Researcher's Database (*kenkyusya-DB*) aims to disclose research achievements and researchers' profiles on the web. In the screening process, we may refer to it regarding applicants. Accordingly, researchers are kindly requested to input as much related information as possible into the database. For further details, please visit the Division of Research website. https://www.ritsumei.ac.jp/research/member/researcher\_login/index.html/ (mostly in Japanese)

# Web Application Procedure for the AY2025 Research Promotion Program for

# Acquiring Grants in-Aid for Scientific Research (KAKENHI)

# (Grant-in-Aid for Transformative Research Areas (A/B))

| 一覧/List 登録/Register                                                                                                    |                                                                                               |                                                                                                |  |
|----------------------------------------------------------------------------------------------------|-----------------------------------------------------------------------------------------------|------------------------------------------------------------------------------------------------|--|
| 「登録/Register」ボタンを押した後、「業務<br>必ずその「業務開始(提出)/Submit」ボタンを<br>「業務開始(提出)/Submit」ボタンを押さない<br>After pressing the "登録/Register" butto<br>By pressing the "業務開始(提出)/Submit" | :押してください。<br>>と提出したことになりません。ご注意<br>n, be sure to click the "業務開始(語                            | ください!<br>昆出)/Submit" button.                                                                   |  |
| 料研費獲得フ                                                                                                    | ログラム(学術変革領域                                                                                   |                                                                                                |  |
| Program for A                                                                                                    | cquiring Grants-in-Aid f                                                                      | or Scientific Research (KAKENHI)                                                               |  |
|                                                                                                    | • •                                                                                           | formative Research Areas (A/B))                                                                |  |
| (endienge re                                                                                                    | -Application                                                                                  |                                                                                                |  |
| 副学長(研究担当)殿                                                                                                    | Application                                                                                   |                                                                                                |  |
| To: Vice President (Research Affairs)                                                                                                    |                                                                                               |                                                                                                |  |
| 申請区分 Application category                                                                                                    |                                                                                               | Select a Research Office to which you are submitting                                           |  |
|                                                                                                    | 合せ先選択                                                                                         | the application.                                                                               |  |
| Submit to/Contact information<br>↑ボタンを押し                                                                                                    | て、提出先を選択してください。                                                                               | the application.                                                                               |  |
|                                                                                                    |                                                                                               | □ 代理申請を行う場合はチェック                                                                               |  |
|                                                                                                    |                                                                                               |                                                                                                |  |
|                                                                                                    |                                                                                               | In case a secretary, etc. applies by proxy, log-in by<br>the secretary's ID and check the box. |  |
|                                                                                                    |                                                                                               |                                                                                                |  |
| 申請番号 Application number                                                                                                    |                                                                                               |                                                                                                |  |
| 申請日 Application date                                                                                                    | * 2020 ¥年05 ¥月07 ¥日』                                                                          |                                                                                                |  |
| 教職員番号 ID No                                                                                                    |                                                                                               |                                                                                                |  |
| 所属(学部) College, Department                                                                                                    | <u> 武学部(教員)</u>                                                                               |                                                                                                |  |
| 所属(学科) Major or Course                                                                                                    | ✓ ※理工学部のみ選択                                                                                   | र                                                                                              |  |
| 職位 Position                                                                                                    | ※代理申請時のみ入力                                                                                    |                                                                                                |  |
| 氏名 Name                                                                                                    | Q、検索範囲内のアカウントの検索                                                                              |                                                                                                |  |
|                                                                                                    | 3 【検証用】教員K(法学部)                                                                               |                                                                                                |  |
| メールアドレス Email                                                                                                    | sdb-t16@st.ritsumei.ac.jp                                                                     |                                                                                                |  |
|                                                                                                    |                                                                                               | If successfully logged-in, the applicant's name and affiliation are displayed.                 |  |
|                                                                                                    | *                                                                                             |                                                                                                |  |
| 年度 AY<br>申請予定の科研費                                                                                                    | <ul> <li>2021年度 ✓</li> <li>* ○学術変革領域研究(A・B) (領域f)</li> </ul>                                  | (en.t.m)                                                                                       |  |
| 中請予定の科研質<br>KAKENHI to apply                                                                                                    | <ul> <li>○ 学術変単領域研究(A・B)(領域研<br/>○ 学術変革領域研究(A)(計画研究</li> <li>* 【】(は本プログラムの申請助成額上限)</li> </ul> | 1200千円]                                                                                        |  |

|                                | * 【】は本プログラムの申請助成額上限です。                                                                                                    |  |  |
|--------------------------------|----------------------------------------------------------------------------------------------------|--|--|
|                                | <ul> <li>○学術成革領域研究(2019年度新設)</li> <li>この種目は、新学術領域研究(研究領域提案型)を見直し、次代の学術の担い手となる研究者(45歳以下の研究者)の参画を得つつ、<br/>多様は3研究グループによる有機的な連携の下、様々な視点からこれまでの学術の体系や方向を大きく変革・転換させることを先導することなどを<br/>目的として創設されました。助成金額や研究期間等に応じて、「学術変革領域研究(A)」と、「学術変革領域研究(B)」の2つの区分が<br/>10置されます。</li> <li>・「学術変革領域研究(A)」</li> <li>・「学術変革領域研究(A)」</li> <li>・「学術変革領域研究(A)」</li> <li>・「学術変革領域研究(B)」の後継となる区分であり、学問分野に新たな変革や転換をもたらし、既存の学問分野の枠に収まらない<br/>新賀・融合領域の創成を目前するの、または当該学問分野の強い失端的な部分の発展・飛艇的な展開を目指すものが対象となります。</li> <li>・「学術変革領域研究(B)」</li> <li>との構築がつ変更的な研究にが規模・少人数で短期的に取り組み、将来の「学術変革領域研究(A)」への環境が期待されるものとし、</li> </ul> |  |  |
|                                | まりが供給がいつ明身もない方にごが続く、少人致くた思知がに取り組み、特米の「子順変単調換時方」(A)」への展開が期待されるものとし、<br>学問分野に新たな変革や転換をもたらし、既存の学問分野の枠に収まらない新興・融合領域の創成を目指すものが対象となります。                                                                                                    |  |  |
|                                | 学術変革領域研究(A) (計画研究)【200千円】を選択したときは、以下の(領域代表予定者)所属機関、氏名を入力して下さい。<br>(領域代表予定者)所属機関                                                                                                    |  |  |
|                                | (領域代表予定者) 氏名                                                                                                    |  |  |
| 申請を予定する研究課題名                   | *                                                                                                    |  |  |
| Research title for application | 秘密保持等の競点から、上記の研究課題名と異なる課題名で本学HPへの掲載を希望する場合は以下に記入してください。                                                                                                    |  |  |

| 研究計画<br>Research Plan<br>(本プログラムで実施する研究計画を簡潔に記載くださ<br>(Please briefly describe the research plan to be<br>supported by this program) |                                                                                                    | <u>`</u>              |
|----------------------------------------------------------------------------------------------------|----------------------------------------------------------------------------------------------------|-----------------------|
| ■ 1 申請予定研究者(領域代表、計画研究担当予定者<br>Researchers Please enter Head Investigator                                                             | 皆のみ記載すること5名以内)<br>(ryōiki daihyo) and Principal Investigators (kenkyu daihyo-sha of keikaku kenkyu) | only, up to 5 persons |
| 氏名 Name                                                                                                    |                                                                                                    |                       |
| 所属機関 Affiliation                                                                                                    |                                                                                                    |                       |
| 職名 Position                                                                                                    |                                                                                                    |                       |
| 専門分野 Specialty                                                                                                    |                                                                                                    |                       |
| 役割分担 Role in the project                                                                                                    |                                                                                                    |                       |
| 通知                                                                                                    |                                                                                                    |                       |

| 研究経費執行計画 2020年度<br>Implementation plan for the resear<br>※報告書提出時、当該欄は編集可能と<br>* Although this field can be edited | なりますが、編集なさらな                             |                                            |
|----------------------------------------------------------------------------------------------------|------------------------------------------|--------------------------------------------|
| 費目<br>Items                                                                                                    | 金額(千円)<br>Amount<br>(Unit: Thousand JPY) | 明細<br>Details<br>※金額を入力したとき、必ず明細を記載してください。 |
| 機器備品費<br>Facility and equipment expenses                                                                          | ŦĦ                                       |                                            |
| 図書費<br>Book expenses                                                                                              | ŦĦ                                       |                                            |
| 旅費(国内)<br>Travel expenses (domestic)                                                                              | ₩                                        |                                            |
| 旅費(国外)<br>Travel expenses (overseas)                                                                              | 千円                                       |                                            |
| 人件費、謝金<br>Personnel expenses, honorarium                                                                          | 千円                                       |                                            |
| 消耗品費<br>Consumables expenses                                                                                      | 千円                                       |                                            |
| 印刷費<br>Printing expenses                                                                                          | 千円                                       |                                            |
| その他<br>Others                                                                                                    | Ŧя                                       |                                            |
| 合計(申請額)<br>Sum total (requested amount)                                                                           | 0千円                                      |                                            |

# \*Application by proxy

To apply by proxy, check the box of proxy application, and search the applicant's name from the name field. By doing so, the confirmation email will be sent to both the applicant and the proxy.

|                                                     |                                                 | ✓ 代理申請を行つ場合はチェック                                   |                       |
|-----------------------------------------------------|-------------------------------------------------|----------------------------------------------------|-----------------------|
| 代理申請者 所属(学部)<br>Proxy applicant College, Department |                                                 | <u>温法学部(教員)</u>                                    |                       |
| 代理申請者 氏名 Proxy applicant Name                       |                                                 | 3_【検証用】教員K(法学部)                                    |                       |
| 代理申請者 メールアドレス Proxy applica                         | nt Email                                        | sdb-t16@st.ritsumei.et.jp                          |                       |
| 3                                                   |                                                 |                                                    |                       |
| 申請番号 Application number                             |                                                 | The proxy applicant's nam                          | he is displayed here. |
| 申請日 Application date                                | * 2020 文年 05 文月 07 文目 🔄                         |                                                    |                       |
| 教職員番号 ID No                                         |                                                 | CONTRACTOR AND AND AND AND AND AND AND AND AND AND | 1.002 G               |
| 所属(学部) College, Department                          | <u>國法学部(教員)</u>                                 | Input the researcher's name                        | e here.               |
| 所属(学科) Major or Course                              |                                                 |                                                    |                       |
| 職位 Position                                         |                                                 | You can search by the rese                         | earcher's name.       |
| 氏名 Name                                             | ※代理申請時のみ入力<br>Q、検索範囲内のアカウントの検索<br>【検延用】教員K(法学部) |                                                    |                       |
| メールアドレス Email                                       | sdb-t16@st.ritsumei.ac.jp                       |                                                    |                       |

After completing the data input, double-check if attachments have been attached without omission, and click the "登録(Register)" button. Error will be displayed if there is a blank item.

## <IMPORTANT>

Click the "業務開始(提出)/Submit" button after registering the documents.

As you click the "業務開始(提出)/Submit" button, the application form will be sent to the relevant Research Office.

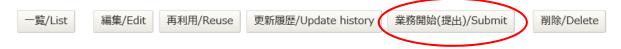

When the Research Office receives your application, you will receive a "received" email.

In case you do not receive the "received" email within several days after submitting, please check in the way described below if you might have forgotten to click the "業務開始(提出)/Submit" button and the application form has temporally been saved.

(i) Access the application URL.

https://sdb.ritsumei.ac.jp/hibiki/BRDDocument.do?func=insert&binderId=12517 (in Japanese/English)

(ii) Click "List" at the top left and see the list of saved application forms.

(iii) If the "status" column shows "before application," it means the "業務開始(提出)/Submit" button has not been clicked yet. Please click "Edit" and change the status by clicking the "登録(Register)" and "業務開始(提出)/Submit."

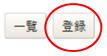

# Web Report Submission Procedure for the AY2025 Research Promotion Program for Acquiring Grants in-Aid for Scientific Research (*KAKENHI*) (Grant-in-Aid for Transformative Research Areas (A/B))

Once the screening results have been disclosed, promptly submit the research results report via the web. The submission procedure is as follows.

1. Please access and log in at the following URL.

https://sdb.ritsumei.ac.jp/hibiki/BRDDocumentList.do?func=list&binderId=12517&viewId=10005 (in Japanese/English)

2. If you are logged in without any problem, a list of all the forms you have submitted and have been approved will be displayed. In the list, click the "Edit" button on the far right of the form for which you wish to submit a report.

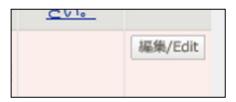

3. Application information will be displayed. By scrolling down to the bottom of the page, you will see the field for the "Report on Research Results for the Research Promotion Program for Acquiring Grants-in-Aid for Scientific Research (*KAKENHI*) (Grant-in-Aid for Transformative Research Areas (A/B))" at the bottom of the page. Please fill out the form in the order given.

| <研究推進プログラム(学術変革領域研究(A・B)挑戦型)研究成果報告書><br><research (a="" (challenge="" areas="" b))="" for="" grant-in-aid="" program="" promotion="" report="" research="" the="" transformative=""></research>    |                                                                              |  |  |  |
|----------------------------------------------------------------------------------------------------|------------------------------------------------------------------------------|--|--|--|
| 研究推進プログラム(学術変革領域研究(A・B)挑戦型)研究実施計画について<br>Summary of the Research Plan<br>申請時に計画された研究計画を簡潔に記載してください。<br>Briefly describe the research plan for this program.                                        |                                                                              |  |  |  |
| 研究成果の概要<br>Summary of the Research Progress<br>研究推進プログラム(学術変革領域研究(A・B)挑戦型)研究実施計画に基づき、<br>科学研究費助成事業-科研費-申請に向けて実施した研究活動や<br>調査内容、その成果について記載してください。<br>Please summarize the progress of the research. |                                                                              |  |  |  |
| 科学研究費助成事業 – 科研費 – の新規申請実績(研究代表者のみ)<br>Grants-in-Aid for Scientific Research (KAKENHI) application status for AY202(                                                                                | ) (as a research representative) .                                           |  |  |  |
| 申請種目<br>Category                                                                                                    | ○ 学術設举編成研究(A・B)(編成代表) ○ 学術設準編成研究(A)(計測研究)                                    |  |  |  |
| 研究課題<br>Research Title                                                                                                    |                                                                              |  |  |  |
| 申請括果<br>Application                                                                                                    | ○ 芽原 ○ 不採択 (A3年曲) ○ 不採択 (B3年曲)<br>○ 不採択 (C3年曲) ○ 不採択 (その他) ○ 申請中 (用約点で採託が不明) |  |  |  |
| ※論文・学術図書・研究発表等の研究成果発表の状況は、研究者学術情報データベース(研究者DB)に入力してください。<br>※Input research outcomes such as thesis, academic paper, and presentation to Researchers' Database.                                    |                                                                              |  |  |  |

4. After completing the form, click the "Register" button on the screen. (The "Register" button is also located at the bottom of the screen. You can click either button.)

| 文書更新/Document update |                   |             |  |  |  |
|----------------------|-------------------|-------------|--|--|--|
| キャンセル/Cancel         | 冉計算/Recalculation | 登録/Register |  |  |  |

The message "Document registration has been completed" appears in red, indicating that the entries have been saved.

- When you wish to revise or add the information at a later date  $\Rightarrow$  Go back to 1. above and repeat the procedures.

- When you wish to submit the form as is  $\Rightarrow$  Proceed to 5 below.

5. Check the message "Document registration has been completed" being displayed in red, and then click the "業務開始(提出)/Submit" button.

\*Note: Once the "業務開始(提出)/Submit" button is clicked, the submission is complete and no further modifications can be made.

| 📄 文書登録/       | Document re | gistration |                     |                 |           |
|---------------|-------------|------------|---------------------|-----------------|-----------|
| 一覧/List       | 編集/Edit     | 再利用/Reuse  | 更新履歴/Update history | 業務開始(提出)/Submit | 削除/Delete |
| 文書の登録が完了しました。 |             |            |                     |                 |           |

If the need arises to make any modifications after you have clicked on the "業務開始(提出)/Submit" button, please contact the Research Office.

6. When you see the message "The 'Application for the Research Promotion Program for Acquiring Grants-in Aid for Scientific Research (*KAKENHI*) (Grant-in-Aid for Transformative Research Areas (A/B))' has been started," your submission is complete.